# Problem Set 2: Heteroskedasticity EC 421: Introduction to Econometrics

Due before midnight on Friday, 01 May 2020

**DUE** Upload your answer on [Canvas](https://canvas.uoregon.edu/) before midnight on Friday, 01 May 2020.

#### IMPORTANT You must submit two files:

- 1. your typed responses/answers to the question (in a Word file or something similar)
- 2. the R script you used to generate your answers. Each student must turn in her/his own answers.

If you are using [RMarkdown](https://rmarkdown.rstudio.com/), you can turn in one file, but it must be an HTML or PDF that includes your responses and R code.

README! As with the first problem set, the data in this problem set come from the 2018 American Community Survey (ACS), which I downloaded from [IPUMS](https://ipums.org/). The last page has a table that describes each variable in the dataset(s).

**OBJECTIVE** This problem set has three purposes: (1) reinforce the topics of heteroskedasticity and statistical inference; (2) build your R toolset; (3) start building your intuition about causality within econometrics/regression.

INTEGRITY If you are suspected of cheating, then you will receive a zero. We may report you to the dean.

### Setup

Q01. Load your packages. You'll probably going to need/want tidyverse and here (among others).

Q02. Now load the data. This time, I saved the same dataset as a single format: a .csv file. Use a function that reads .csv files—for example, read.csv() or read\_csv() (from the readr package in the tidyverse .

**Q03.** Check your dataset. Apply the function summary() to your dataset. You should have 12 variables.

Q04. Based upon your answer to Q03: What are the mean and median of household size (hh\_size). What does this tell you about the distribution of the variable?

Q05. Based upon your answer to Q03 What are the minimum, maximum, and mean of the indicator for whether a household moved in the last year (i\_moved)? What does the mean of a binary indicator variable (such as i\_moved) tell us?

### Time and money

Q06. Suppose we are interested in the relationship between a household's housing costs and its time spent commuting. Plot a [scatter](http://www.cookbook-r.com/Graphs/Scatterplots_(ggplot2)  $plot/$ ) (e.g., using geom point() from ggplot2) with housing cost ( cost housing ) on the  $y$  axis and commute time (time\_commuting) on the  $x$  axis.

Make sure you [label](https://ggplot2.tidyverse.org/reference/labs.html) your axes.

Q07. Based your plot in Q06., if we regress housing costs on commute time, do you think we could have an issue with heteroskedasticity? Explain/justify your answer.

Q08. What issues can heteroskedasticity cause? (Hint: There are at least two main issues.)

Q09. Time for a regression.

Regress housing cost ( cost\_housing ) on commute time ( time\_commuting ) and household income ( hh\_income ). Report your results—interpreting the intercept and coefficients and commenting on their statistical significance.

Reminder: The household income variable is measured in tens of thousands (meaning that a value of <sup>3</sup> tells us the household's income is \$30,000).

Q10. Use the residuals from your regression in Q09. to conduct a Breusch-Pagan test for heteroskedasticity. Do you find significant evidence of heteroskedasticity? Justify your answer.

Hints

- 1. You can get the residuals from an lm object using the residuals() function, e.g., residuals(my\_reg).
- 2. You can get the R-squared from an estimated regression (e.g., a regression called my\_reg) using summary(my\_reg)\$r.squared.

Q11. Now use your residuals from Q09 to conduct a White test for heteroskedasticity. Does your conclusion about heteroskedasticity change at all? Explain why you think this is.

Hints: Recall that in R

- $lm(y \sim I(x^2))$  will regress y on x squared.
- $\bullet$  lm(y ~ x1:x2 will regress y on the interaction between x1 and x2.

Q12. Now conduct a Goldfeld-Quandt test for heteroskedasticity. Do you find significant evidence of heteroskedasticity? Explain why this result makes sense.

#### Specifics:

- We are still interested in the same regression (regressing the cost of housing on commute time and household income).
- Sort the dataset on **commute time**. The [arrange\(\)](https://dplyr.tidyverse.org/reference/arrange.html) should be helpful for this task.
- Create you two groups for the Goldfeld-Quandt test by using the first 8,000 and last 8,000 observations (after sorting on commute time). The head() and tail() functions can help here.
- When you create the Goldfeld-Quandt test statistic, put the larger SSE value in the numerator.

Q13. Using the lm\_robust() function from the estimatr package, calculate heteroskedasticity-robust standard errors. How do these heteroskedasticity-robust standard errors compare to the plain OLS standard errors you previously found?

Hint:  $lm\_robust(y \sim x, data = some_d f, se_type = "HC2")$  will calculate heteroskedasticity-robust standard errors.

Q14. Why did your coefficients remain the same in Q13.—even though your standard errors changed?

Q15. If you run weighted least squares (WLS), which the following four possibilities would you expect? Explain your answer.

- . The same coefficients as OLS but different standard errors.
- . Different coefficients from OLS but the same standard errors.
- 3. The same coefficients as OLS and the same standard errors.
- . Different coefficients from OLS and different standard errors.

Note: You do not need to run WLS.

Q16. Does heteroskedasticity appear to matter in this setting? Explain your answer/reasoning.

## Description of variables and names

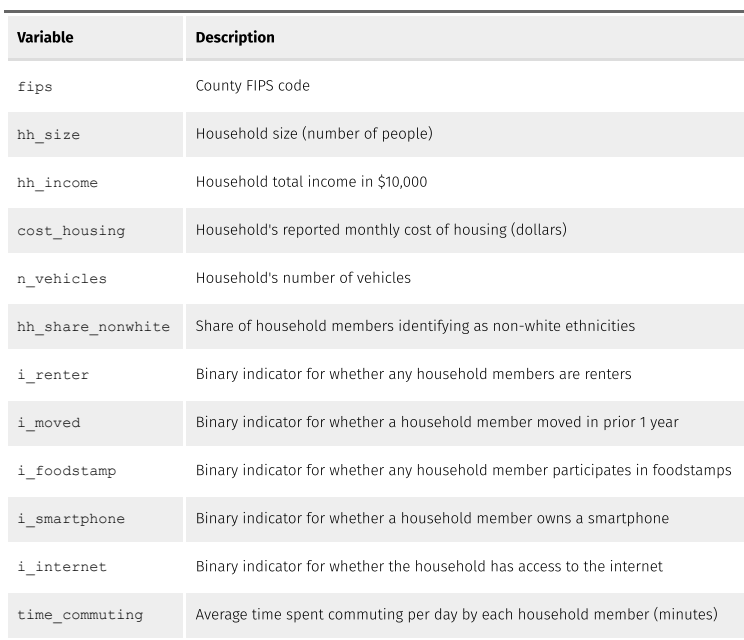

In general, I've tried to stick with a naming convention. Variables that begin with i\_ denote binary indicatory variables (taking on the value of 0 or 1). Variables that begin with n\_ are numeric variables.